## What is RPlace?

It is an app which can be used to highlight local areas that you feel are really good, which areas you feel are not good (e.g they are not safe or polluted) and how you feel the area could be improved.

#### Who is RPlace for?

The ratings are given by local people and will be uploaded to a website which will be shared with the local council and local agencies to improve area safety and show what local people really value in their area and what they would like changed. For example, young people have the right to access areas where they can play, be active and meet their friends. What area near you can you be safe, see friends and be active?

#### How do I use RPlace?

Find RPlace – Explore places, Suad Ahmadieh in the Apple Store or Play Store and install.

The links are:

Play Store -

https://play.google.com/store/apps/details?id=com.place.safe.app

Apple store:

https://apps.apple.com/gb/app/rplace-explore-places/id1588245618

You can watch a video of how to use RPlace: https://www.youtube.com/watch?v=j3OaM4yXuls

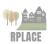

# 5 ensy, stens, to use, Rollinge,

The first time you will need to Register to have an account. You need an email and to generate a password to register. It will ask if it can use your location, this makes it easier to add a place in RPlace.

Then, if you go to My Added place, you will see the place you have added, click on the name you have put it as, you will then see it been marked with a red pin, this means you can now rate it. At the top of the screen there is a black circle with a white star click on that star, then rate the place.

When you open you will see a screen called "Get Started"

When you first start you need to add a place that you would like to rate.
Go to Add Place
Hold your finger on the area where you want to add a pin
Enter the place name that you're going to rate.

When you have clicked on the star you will be able to add a review and take a photo, or choose one from gallery. You can review an area. You can upload a photo for each one to show what you mean in your review. You can share your review with other people who are contacts on your phone. You can read other peoples reviews too.

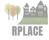

### What will we do with your reviews?

We will share them with the local council, police (to improve area safety), charities who want to improve areas for local people (like Play Wales) in order to try to make more places better and more active for people, the app is used to improve places you think needs a little elc

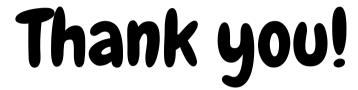

FOR ADDING YOUR REVIEWS
TO RPLACE AND FOR HELPING
TO IMPROVE LOCAL AREAS
FOR EVERYONE.

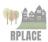